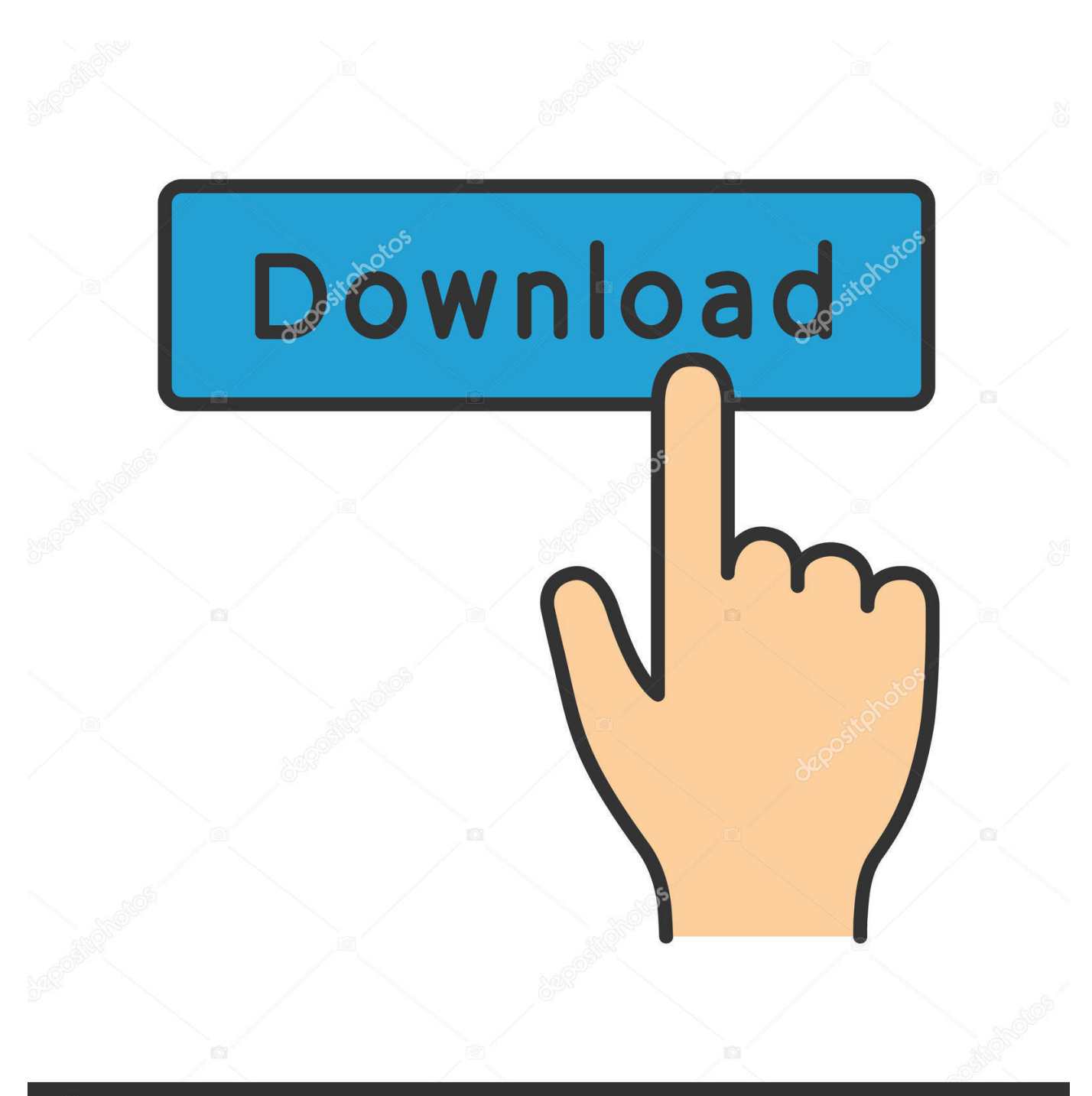

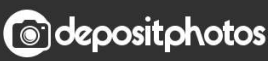

Image ID: 211427236 www.depositphotos.com

[Download Mac Os Sierra Windows](https://picfs.com/1vktwd)

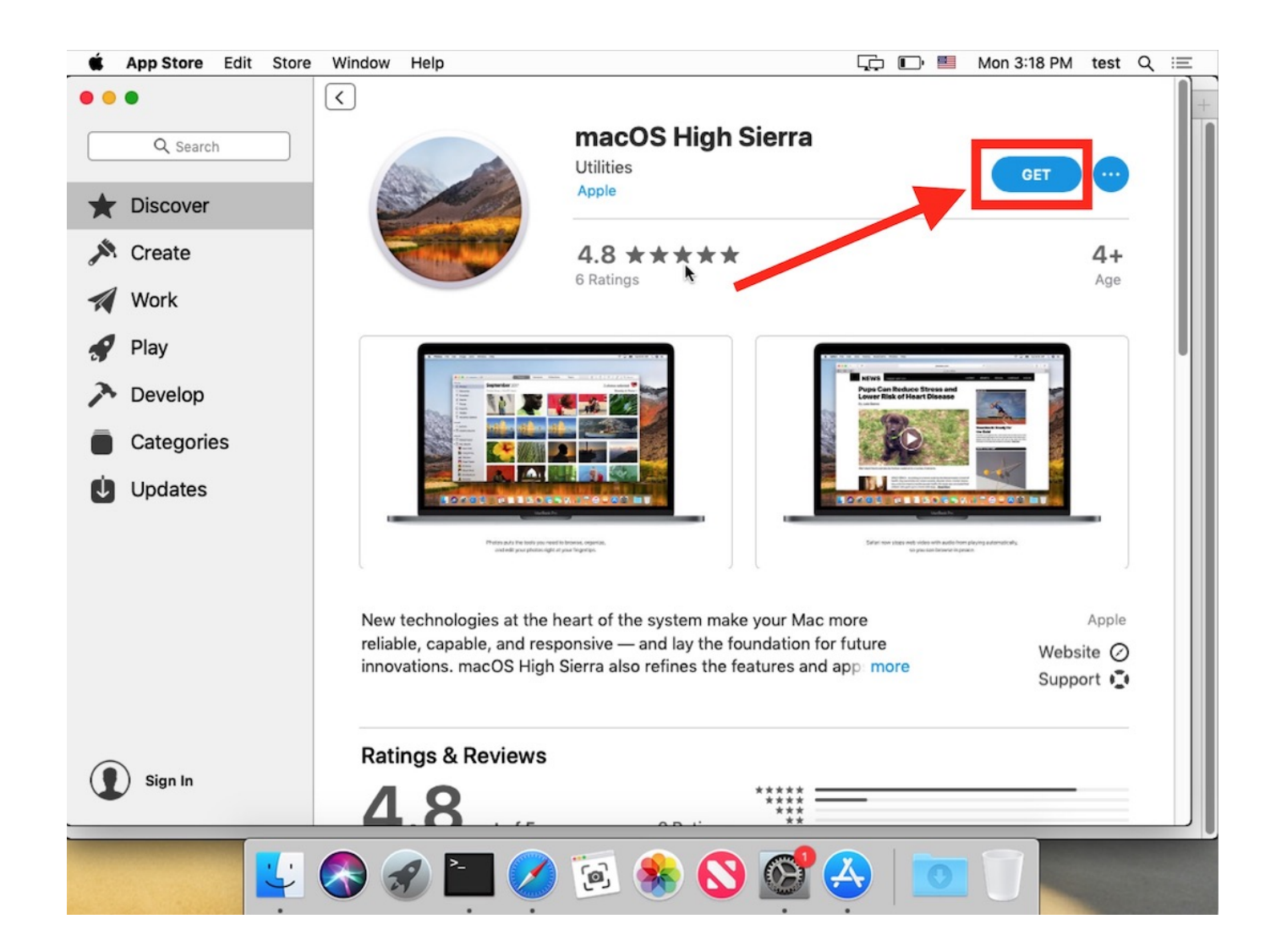

[Download Mac Os Sierra Windows](https://picfs.com/1vktwd)

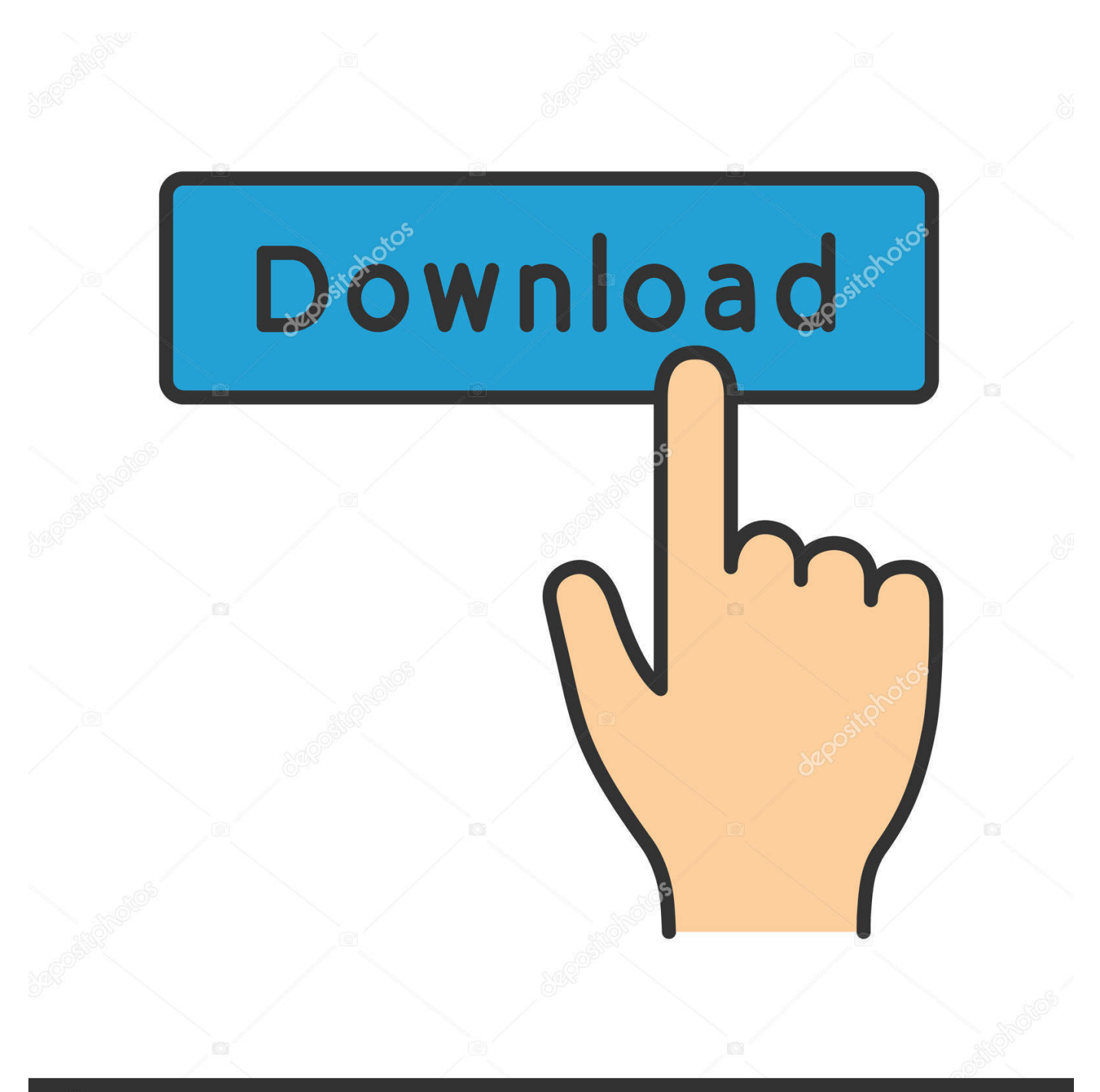

## **@depositphotos**

Image ID: 211427236 www.depositphotos.com iCloud improvement must be used by the New Storage Optimization Apple Music app overviewF.. View the stickers, Digital Touch, invisible ink, and handwritten messages that friends send from their iOS devices.. The macOS High Sierra 10 13 2 update improves the stability, compatibility and security of your Mac, and is recommended for all users.. Your Mac also needs at least 2GB of memory and 8 8GB of available storage space.

12 4 DMG OR ISO File DirectMacOS 10 12 4 Delta DMG File HEREMacOS 10 12 4 Combo DMG File HEREMacOS 10.. Hey I followed you're steps of trying to install Mac OS High Sierra on my 13 inch Macbook Air because when I was factory reseting the whole Mac I accidentally erased Mac OS High Sierra.. 2 GB Installer application for macOS High Sierra This is annoying because it prevents a single.. h one must have to enjoy the favorite and forgotten favorite picture from the photo gallery.. MacOS 10 12 1 boasts your mac's safety and stability and can deliver various upgrades and enhancements.

## **sierra windows**

sierra windows, sierra windows paignton, sierra windows brochure, sierra windows reviews, sierra windows jobs, sierra windows medford wi, sierra windows san diego, sierra windows 10, sierra windows 10 bootcamp, sierra windows 7 bootcamp

It also adds support to RAW formats for the camera and several improvements to photos.. Welcome to Unibeast Mac App InstallerStep #6 In the important information read all the information about Unibeast+Multibeast, and click Continue.. The stub installer is mainly little in size After running the stub installer, the real operating system will begin being introduced.. In addition to these improvements, Apple launch notes state that substitutes fix special questions that might cause problems with messages.

## **sierra windows brochure**

The fourteenth significant arrival of macOS and Apple Inc's is the macOS High Sierra which has a variant 10.. Check compatibilityDownload Mac Os Sierra Using WindowsMac Os Sierra RequirementsDownload Mac Os Sierra WindowsMac Os High Sierra Iso Download Windows 10Download Mac Os Sierra On WindowsYou can upgrade to macOS Sierra from OS X Lion or later on any of the following Mac models.

## **sierra windows jobs**

Respond to messages with quick, handy Tap backs Express yourself with 3x larger emoji.. dmg will download to your Mac Install the macOS installerDouble-click the downloaded file to open a window showing its contents.. 12 It could be released for more than a month after 10 12 1 and for a little more than one week after 10.. HEVC also does a great job of maintaining excellent picture quality Apple File System(APFS)The new file system, APFS, is a fine improvement over the Hierarchical File System(HFS) Plus that was used before.. Get connectedIt takes time to download and install macOS, so make sure that you have a reliable Internet connection.. Click Continue and follow the onscreen instructions You might find it easiest to begin installation in the evening so that it can complete overnight, if needed.. View your images by who's in them Photos use advanced face recognition technology to automatically group photos of the same person together.. The capacity for storing files has increased greatly Checksums are used to ensure the integrity of the files' metadata.. Apple pay must be used for the security payment when shopping in Safari on the user's macOS High Sierra. e10c415e6f